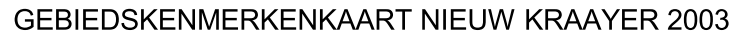

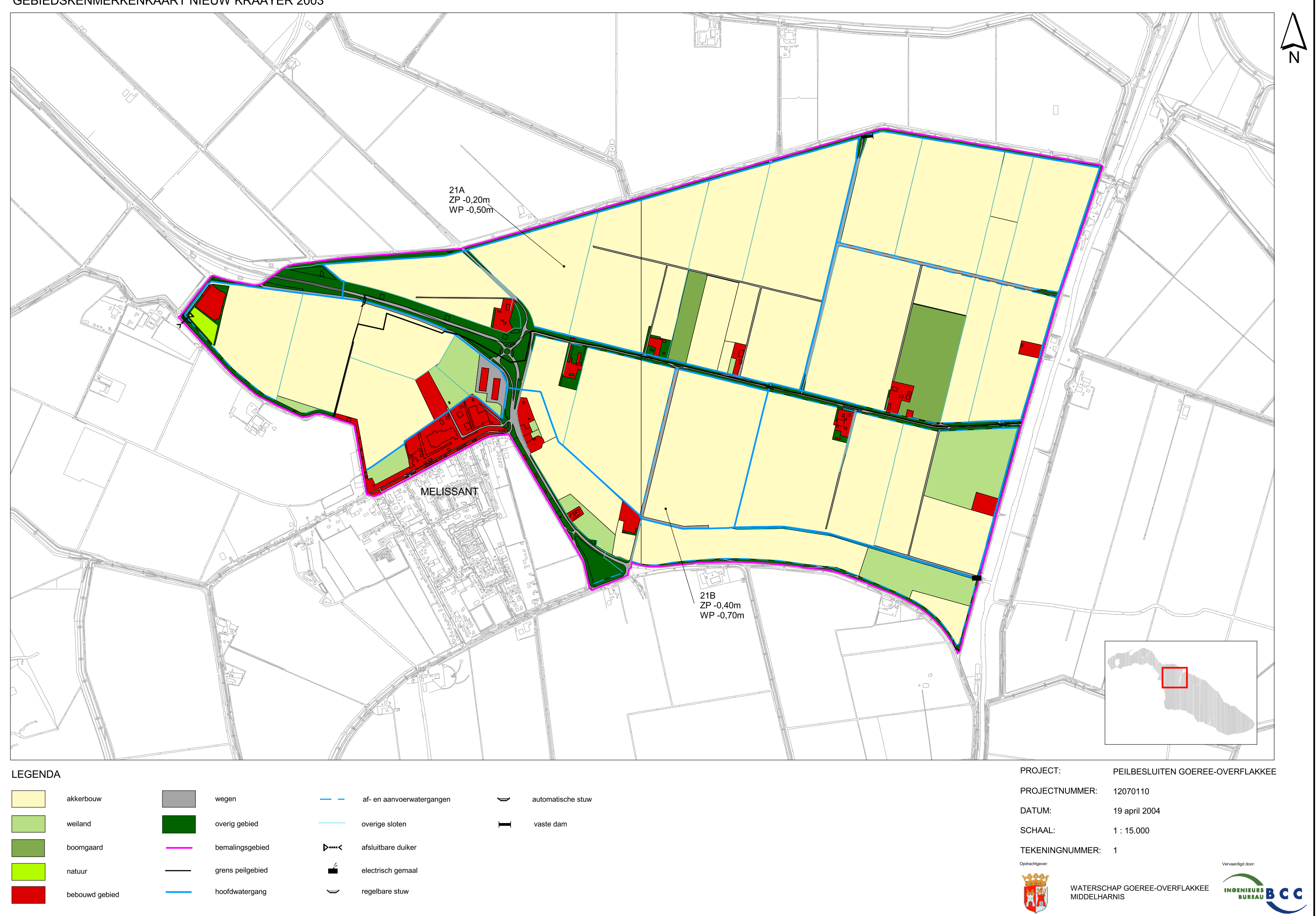

Topografische ondergrond © Grootschalige Basiskaart Nederland (GBKN)